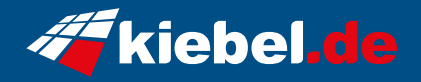

## **Infinity 14 Intel i5, RTX4060**

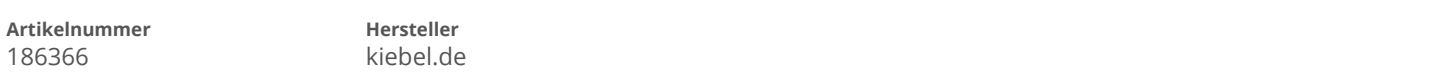

## **Angaben zum Energieverbrauch**

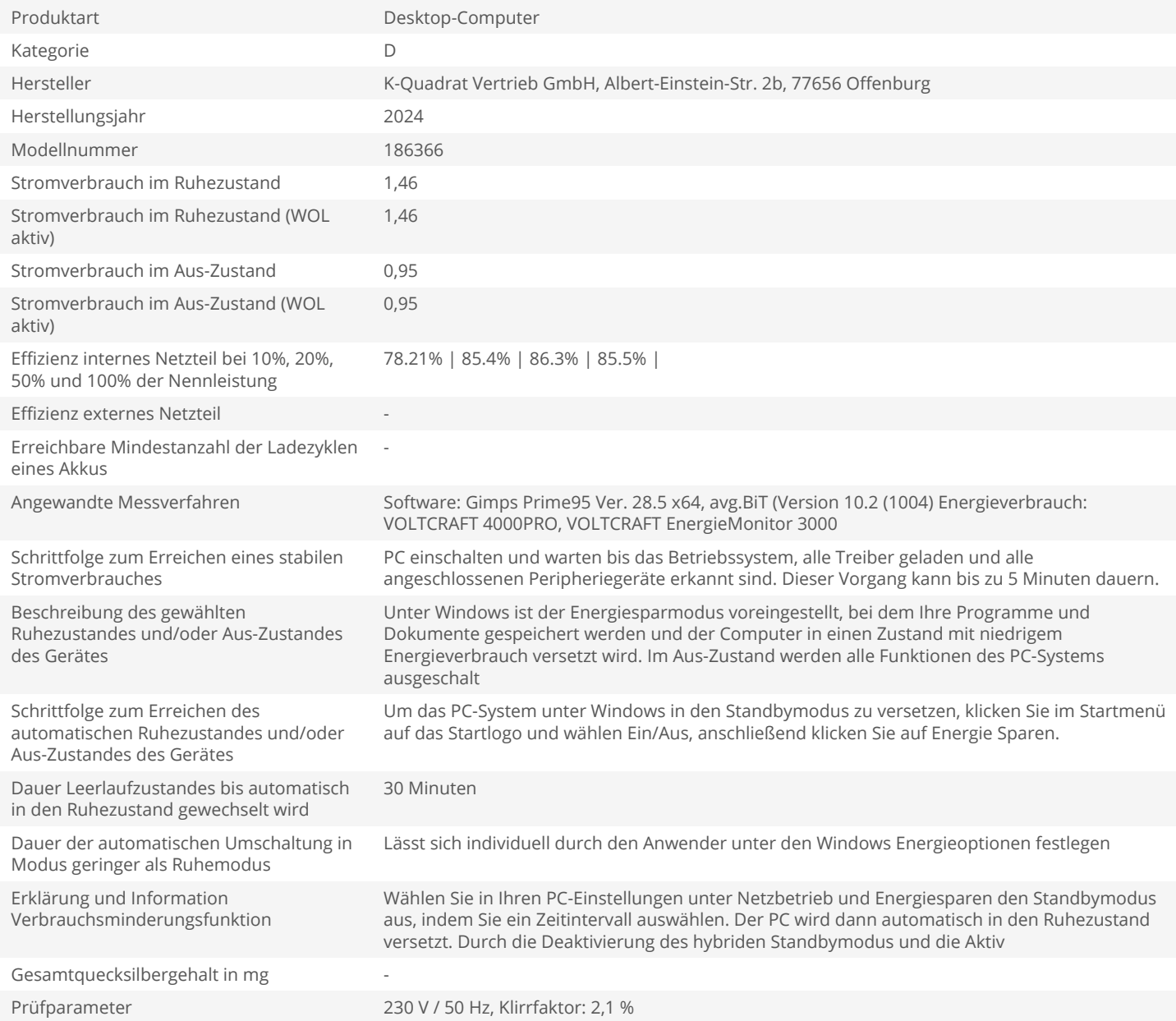